# **NAME**

env\_parallel - export environment to GNU parallel

# **SYNOPSIS**

**env\_parallel** [--record-env|--session|--end-session] [options for GNU Parallel]

# **DESCRIPTION**

**env\_parallel** is a shell function that exports the current environment to GNU **parallel**.

If the shell function is not loaded, a dummy script will be run instead that explains how to install the function.

**env\_parallel** is 100 ms slower at startup than pure GNU **parallel**, and takes up to 30% longer to start a job (typically 15 ms).

Due to the problem with environment space (see below) the recommended usage is either:

```
 # Do --record-env into $PARALLEL_IGNORED_NAMES
 env_parallel --session
```

```
 # Define whatever you want to use
myfunc() { myalias and functions \text{Smyvar work. } $1,: }
 alias myalias='echo Aliases'
 myvar='and variables'
```

```
 # env_parallel will not export names in $PARALLEL_IGNORED_NAMES
 env_parallel -S localhost myfunc ::: Hooray
```
## Or:

```
 # Record the "clean" environment (this only needs to be run once)
env parallel --record-env
```
# Optionally edit ~/.parallel/ignored\_vars (only needed once)

 # Define whatever you want to use myfunc() { myalias and functions \$myvar work. \$1.; } alias myalias='echo Aliases' myvar='and variables'

 # Use --env \_ to only transfer the names not in the "empty" environment env\_parallel --env \_ -S localhost myfunc ::: Hooray

## In **csh --session** is not supported:

```
 # Record the "clean" environment - this only needs to be run once
 env_parallel --record-env
# Optionally edit ~/.parallel/ignored_vars - only needed once
 # Define whatever you want to use
 alias myalias 'echo Aliases $myvar \!*.'
 set myvar='and variables'
 # Use --env _ to only transfer the names not in the "empty" environment
```
env parallel --env -S localhost myalias ::: work

## **Environment space**

By default **env\_parallel** will export all environment variables, arrays, aliases, functions and shell options (see details for the individual shells below).

But this only works if the size of the current environment is smaller than the maximal length of a command and smaller than half of the max if running remotely. E.g. The max size of Bash's command is 128 KB, so **env\_parallel** will fail if '**set | wc -c**' is bigger than 128 KB. Technically the limit is in execve(1) which IPC::open3 uses.

Bash completion functions are well-known for taking up well over 128 KB of environment space and the primary reason for causing **env\_parallel** to fail.

Instead you can use **--env** to specify which variables, arrays, aliases and functions to export as this will only export those with the given name. Or follow the recommended usage in shown in DESCRIPTION.

## **OPTIONS**

Same as GNU **parallel** in addition to these:

## **--end-session**

Undo last **--session**

### **--record-env**

Record all names currently defined to be ignored every time running **env\_parallel** in the future.

## **--session**

Ignore all names currently defined. Aliases, variables, arrays, and functions currently defined will not be transferred.

But names defined after running **parallel --session** will be transferred.

This is only valid in the running shell, and can be undone with **parallel --end-session**.

You can run multiple **--session** inside each other:

```
 env_parallel --session
 var=not
 # var is transferred
 env_parallel -Slocalhost 'echo var is $var' ::: ignored
 env_parallel --session
 # var is not transferred
env parallel -Slocalhost 'echo var is $var' ::: ignored
env parallel --end-session
 # var is transferred again
env parallel -Slocalhost 'echo var is $var' ::: ignored
```
# **SUPPORTED SHELLS**

### **Ash**

### **Installation**

Put this in \$HOME/.profile:

. `which env parallel.ash`

E.g. by doing:

echo '. `which env\_parallel.ash`' >> \$HOME/.profile

#### **Supported use**

**--env** is supported to export only the variable, or alias with the given name. Multiple **--env**s can be given.

**--session** is supported.

#### aliases

 alias myecho='echo aliases' env\_parallel myecho ::: work env\_parallel -S server myecho ::: work env\_parallel --env myecho myecho ::: work env parallel --env myecho -S server myecho ::: work alias multiline='echo multiline echo aliases'

```
env parallel multiline ::: work
 env_parallel -S server multiline ::: work
 env_parallel --env multiline multiline ::: work
 env_parallel --env multiline -S server multiline ::: work
```
#### functions

ash cannot list defined functions - thus is not supported.

### variables

```
 myvar=variables
env parallel echo '$myvar' ::: work
 env_parallel -S server echo '$myvar' ::: work
env parallel --env myvar echo '$myvar' ::: work
 env_parallel --env myvar -S server echo '$myvar' ::: work
```
## arrays

Arrays are not supported by Ash.

# **Bash**

## **Installation**

Put this in \$HOME/.bashrc:

. `which env\_parallel.bash`

#### E.g. by doing:

echo '. `which env\_parallel.bash`' >> \$HOME/.bashrc

## **Supported use**

**--env** is supported to export only the variable, alias, function, or array with the given name. Multiple **--env**s can be given.

#### **--session** is supported.

aliases

```
 alias myecho='echo aliases'
 env_parallel myecho ::: work
 env_parallel -S server myecho ::: work
 env_parallel --env myecho myecho ::: work
 env_parallel --env myecho -S server myecho ::: work
```

```
 alias multiline='echo multiline
                echo aliases'
             env parallel 'multiline {};
                echo but only when followed by a newline' ::: work
             env parallel -S server 'multiline \{\};
                echo but only when followed by a newline' ::: work
             env_parallel --env multiline 'multiline {};
                echo but only when followed by a newline' ::: work
              env_parallel --env multiline -S server 'multiline {};
                echo but only when followed by a newline' ::: work
functions
              myfunc() { echo functions $*; }
              env_parallel myfunc ::: work
              env_parallel -S server myfunc ::: work
             env parallel --env myfunc myfunc ::: work
              env_parallel --env myfunc -S server myfunc ::: work
variables
              myvar=variables
             env parallel echo '$myvar' ::: work
             env parallel -S server echo '$myvar' ::: work
             env parallel --env myvar echo '$myvar' ::: work
              env_parallel --env myvar -S server echo '$myvar' ::: work
arrays
              myarray=(arrays work, too)
              env_parallel -k echo '${myarray[{}]}' ::: 0 1 2
              env_parallel -k -S server echo '${myarray[{}]}' ::: 0 1 2
             env_parallel -k --env myarray echo '${myarray[{}]}' ::: 0 1 2
              env_parallel -k --env myarray -S server \
                echo '${myarray[{}]}' ::: 0 1 2
```
## **BUGS**

Due to a bug in Bash, aliases containing newlines must be followed by a newline in the command. Some systems are not affected by this bug, but will print a warning anyway.

## **csh**

**env\_parallel** for **csh** breaks **\$PARALLEL**, so do not use **\$PARALLEL**.

#### **Installation**

Put this in \$HOME/.cshrc:

source `which env\_parallel.csh`

E.g. by doing:

echo 'source `which env\_parallel.csh`' >> \$HOME/.cshrc

#### **Supported use**

**--env** is supported to export only the variable, alias, or array with the given name. Multiple **--env**s can be given.

aliases

```
 alias myecho 'echo aliases'
 env_parallel myecho ::: work
 env_parallel -S server myecho ::: work
 env_parallel --env myecho myecho ::: work
env parallel --env myecho -S server myecho ::: work
```
functions

Not supported by **csh**.

variables

 set myvar=variables env\_parallel echo '\$myvar' ::: work env\_parallel -S server echo '\$myvar' ::: work env\_parallel --env myvar echo '\$myvar' ::: work env\_parallel --env myvar -S server echo '\$myvar' ::: work

arrays with no special chars

```
 set myarray=(arrays work, too)
env parallel -k echo \$'{myarray[{}]}' ::: 1 2 3
 env_parallel -k -S server echo \$'{myarray[{}]}' ::: 1 2 3
env parallel -k --env myarray echo \$'{myarray[{}]}' ::: 1 2 3
 env_parallel -k --env myarray -S server \
   echo \$'{myarray[{}]}' ::: 1 2 3
```
## **Dash**

## **Installation**

Put this in \$HOME/.profile:

. `which env parallel.dash`

E.g. by doing:

echo '. `which env\_parallel.dash`' >> \$HOME/.profile

## **Supported use**

**--env** is supported to export only the variable, or alias with the given name. Multiple **--env**s can be given.

**--session** is supported.

aliases

```
 alias myecho='echo aliases'
 env_parallel myecho ::: work
 env_parallel -S server myecho ::: work
 env_parallel --env myecho myecho ::: work
 env_parallel --env myecho -S server myecho ::: work
 alias multiline='echo multiline
  echo aliases'
 env_parallel multiline ::: work
 env_parallel -S server multiline ::: work
 env_parallel --env multiline multiline ::: work
 env_parallel --env multiline -S server multiline ::: work
```

```
 dash cannot list defined functions - thus is not supported.
variables
              myvar=variables
              env_parallel echo '$myvar' ::: work
              env_parallel -S server echo '$myvar' ::: work
              env_parallel --env myvar echo '$myvar' ::: work
              env_parallel --env myvar -S server echo '$myvar' ::: work
arrays
              dash does not support arrays.
```
## **fish**

## **Installation**

Put this in \$HOME/.config/fish/config.fish:

source (which env parallel.fish)

E.g. by doing:

functions

```
echo 'source (which env parallel.fish)' \
   >> $HOME/.config/fish/config.fish
```
#### **Supported use**

**--env** is supported to export only the variable, alias, function, or array with the given name. Multiple **--env**s can be given.

**--session** is supported.

aliases

```
 alias myecho 'echo aliases'
 env_parallel myecho ::: work
 env_parallel -S server myecho ::: work
 env_parallel --env myecho myecho ::: work
 env_parallel --env myecho -S server myecho ::: work
```
functions

```
 function myfunc
   echo functions $argv
 end
 env_parallel myfunc ::: work
 env_parallel -S server myfunc ::: work
 env_parallel --env myfunc myfunc ::: work
 env_parallel --env myfunc -S server myfunc ::: work
```
#### variables

```
 set myvar variables
env parallel echo '$myvar' ::: work
env parallel -S server echo '$myvar' ::: work
env parallel --env myvar echo '$myvar' ::: work
env parallel --env myvar -S server echo '$myvar' ::: work
```
arrays

```
 set myarray arrays work, too
 env_parallel -k echo '$myarray[{}]' ::: 1 2 3
 env_parallel -k -S server echo '$myarray[{}]' ::: 1 2 3
 env_parallel -k --env myarray echo '$myarray[{}]' ::: 1 2 3
 env_parallel -k --env myarray -S server \
  echo '$myarray[{}]' ::: 1 2 3
```
**ksh**

## **Installation**

Put this in \$HOME/.kshrc:

source `which env\_parallel.ksh`

E.g. by doing:

echo 'source `which env\_parallel.ksh`' >> \$HOME/.kshrc

## **Supported use**

**--env** is supported to export only the variable, alias, function, or array with the given name. Multiple **--env**s can be given.

**--session** is supported.

#### aliases

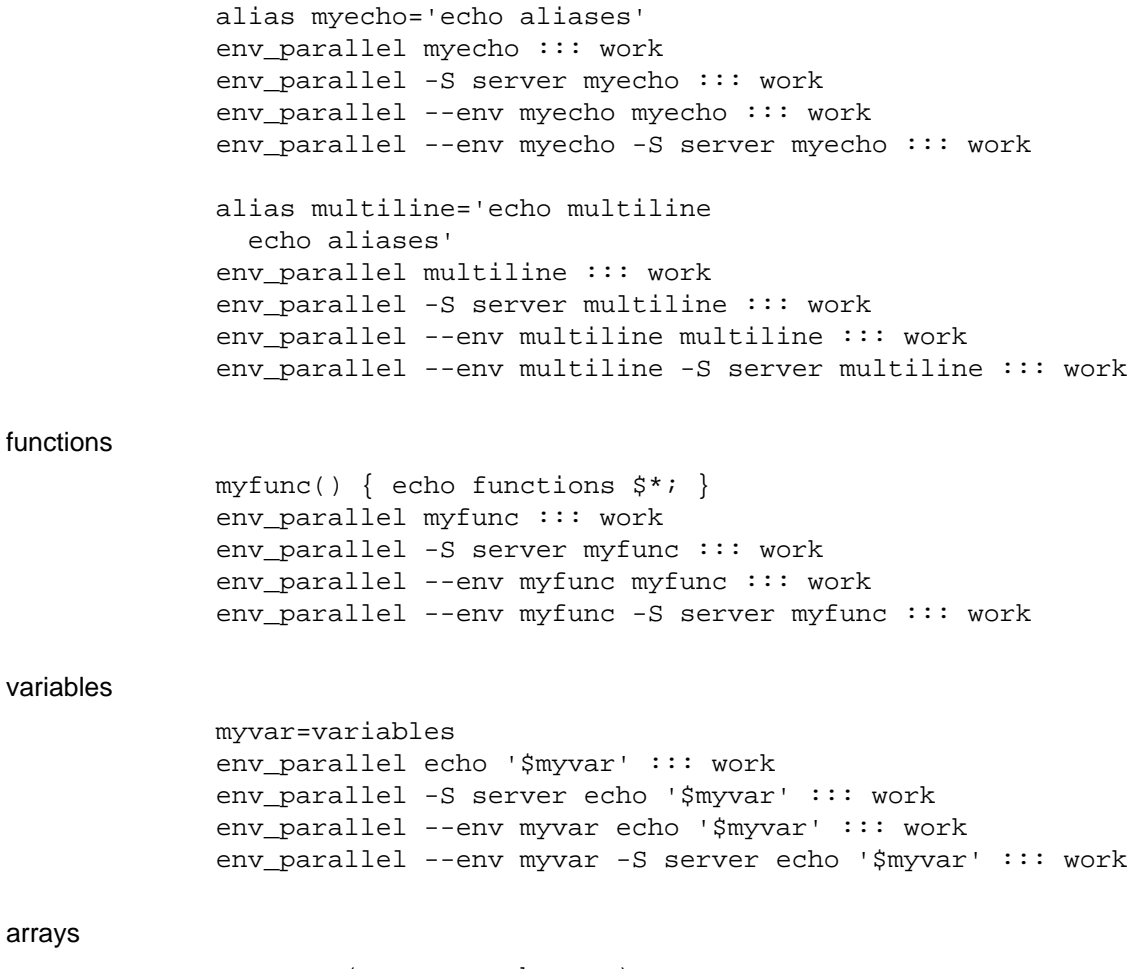

myarray=(arrays work, too)

```
 env_parallel -k echo '${myarray[{}]}' ::: 0 1 2
 env_parallel -k -S server echo '${myarray[{}]}' ::: 0 1 2
 env_parallel -k --env myarray echo '${myarray[{}]}' ::: 0 1 2
 env_parallel -k --env myarray -S server \
   echo '${myarray[{}]}' ::: 0 1 2
```
**mksh**

**Installation**

Put this in \$HOME/.mkshrc:

source `which env\_parallel.mksh`

E.g. by doing:

echo 'source `which env\_parallel.mksh`' >> \$HOME/.mkshrc

### **Supported use**

**--env** is supported to export only the variable, alias, function, or array with the given name. Multiple **--env**s can be given.

**--session** is supported.

```
aliases
```
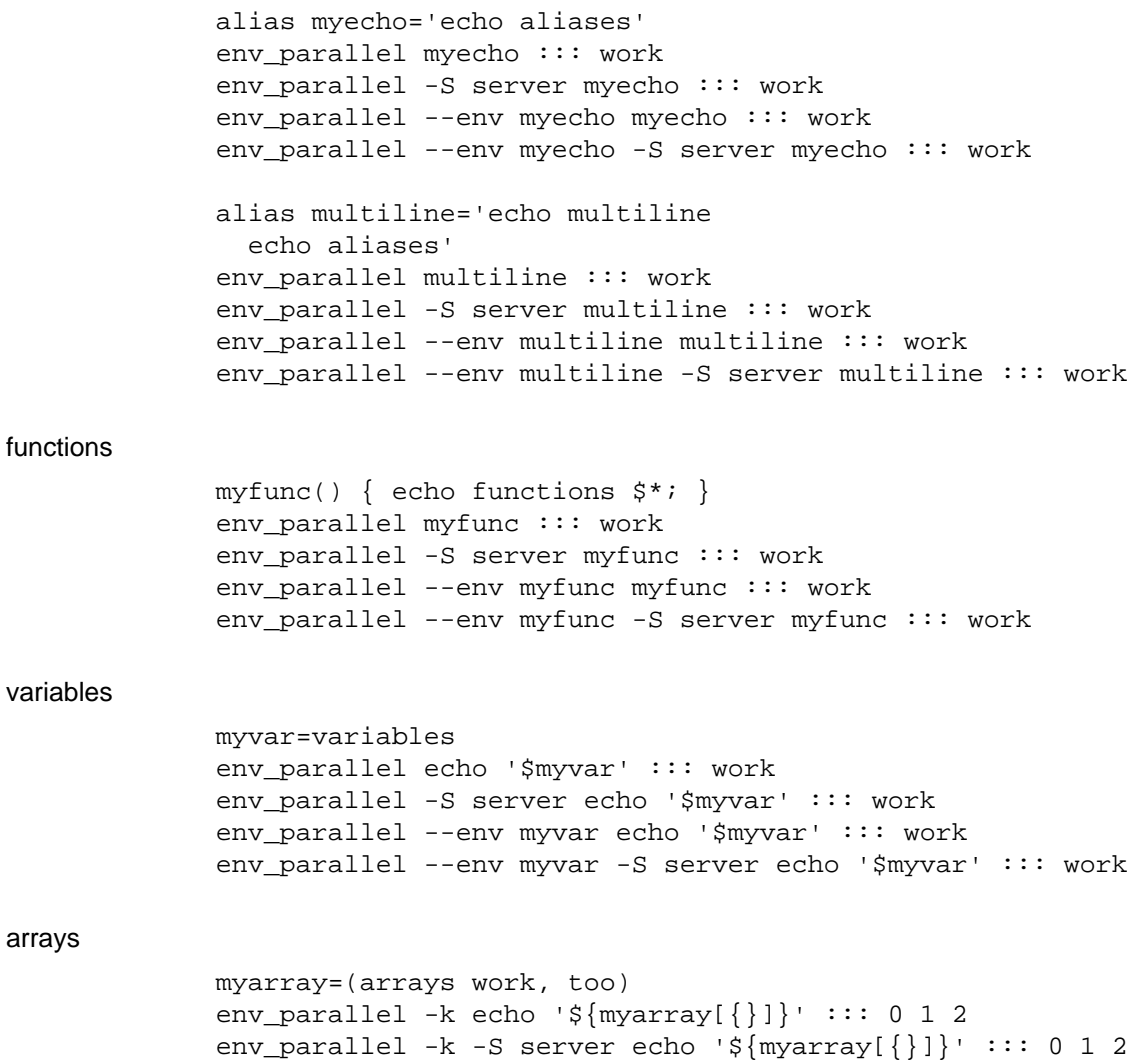

```
 env_parallel -k --env myarray echo '${myarray[{}]}' ::: 0 1 2
 env_parallel -k --env myarray -S server \
   echo '${myarray[{}]}' ::: 0 1 2
```
## **pdksh**

### **Installation**

Put this in \$HOME/.profile:

source `which env\_parallel.pdksh`

E.g. by doing:

echo 'source `which env\_parallel.pdksh`' >> \$HOME/.profile

#### **Supported use**

**--env** is supported to export only the variable, alias, function, or array with the given name. Multiple **--env**s can be given.

```
--session is supported.
```
# aliases alias myecho="echo aliases"; env\_parallel myecho ::: work; env\_parallel -S server myecho ::: work; env\_parallel --env myecho myecho ::: work; env\_parallel --env myecho -S server myecho ::: work functions myfunc() { echo functions \$\*; }; env parallel myfunc ::: work; env\_parallel -S server myfunc ::: work; env\_parallel --env myfunc myfunc ::: work; env\_parallel --env myfunc -S server myfunc ::: work variables myvar=variables; env parallel echo "\\$myvar" ::: work; env\_parallel -S server echo "\\$myvar" ::: work; env\_parallel --env myvar echo "\\$myvar" ::: work; env\_parallel --env myvar -S server echo "\\$myvar" ::: work arrays myarray=(arrays work, too); env parallel -k echo "\\${myarray[{}]}" ::: 0 1 2; env parallel -k -S server echo "\\${myarray[{}]}" ::: 0 1 2; env\_parallel -k --env myarray echo "\\${myarray[{}]}" ::: 0 1 2; env parallel -k --env myarray -S server  $\setminus$ echo "\\${myarray[{}]}" ::: 0 1 2

**sh**

## **Installation**

Put this in \$HOME/.profile:

```
 . `which env_parallel.sh`
```
E.g. by doing:

echo '. `which env\_parallel.sh`' >> \$HOME/.profile

## **Supported use**

**--env** is supported to export only the variable, or alias with the given name. Multiple **--env**s can be given.

#### **--session** is supported.

aliases

sh does not support aliases.

### functions

 myfunc() { echo functions \$\*; } env\_parallel myfunc ::: work env\_parallel -S server myfunc ::: work env\_parallel --env myfunc myfunc ::: work env\_parallel --env myfunc -S server myfunc ::: work

## variables

```
 myvar=variables
 env_parallel echo '$myvar' ::: work
 env_parallel -S server echo '$myvar' ::: work
 env_parallel --env myvar echo '$myvar' ::: work
 env_parallel --env myvar -S server echo '$myvar' ::: work
```
#### arrays

sh does not support arrays.

## **tcsh**

**env\_parallel** for **tcsh** breaks **\$PARALLEL**, so do not use **\$PARALLEL**.

## **Installation**

Put this in \$HOME/.tcshrc:

```
source `which env parallel.tcsh`
```
## E.g. by doing:

echo 'source `which env\_parallel.tcsh`' >> \$HOME/.tcshrc

## **Supported use**

**--env** is supported to export only the variable, alias, or array with the given name. Multiple **--env**s can be given.

#### aliases

 alias myecho 'echo aliases' env\_parallel myecho ::: work env parallel -S server myecho ::: work env\_parallel --env myecho myecho ::: work env\_parallel --env myecho -S server myecho ::: work

functions

Not supported by **tcsh**.

variables

 set myvar=variables env\_parallel echo '\$myvar' ::: work env\_parallel -S server echo '\$myvar' ::: work env\_parallel --env myvar echo '\$myvar' ::: work env\_parallel --env myvar -S server echo '\$myvar' ::: work

arrays with no special chars

```
 set myarray=(arrays work, too)
 env_parallel -k echo \$'{myarray[{}]}' ::: 1 2 3
 env_parallel -k -S server echo \$'{myarray[{}]}' ::: 1 2 3
env parallel -k --env myarray echo \S' {myarray[{}]}' ::: 1 2 3
env parallel -k --env myarray -S server \setminus echo \$'{myarray[{}]}' ::: 1 2 3
```
# **Zsh**

**Installation**

Put this in \$HOME/.zshrc:

. `which env\_parallel.zsh`

#### E.g. by doing:

echo '. `which env\_parallel.zsh`' >> \$HOME/.zshenv

#### **Supported use**

**--env** is supported to export only the variable, alias, function, or array with the given name. Multiple **--env**s can be given.

**--session** is supported.

aliases

```
 alias myecho='echo aliases'
env parallel myecho ::: work
 env_parallel -S server myecho ::: work
 env_parallel --env myecho myecho ::: work
 env_parallel --env myecho -S server myecho ::: work
 alias multiline='echo multiline
  echo aliases'
env parallel multiline ::: work
env parallel -S server multiline ::: work
 env_parallel --env multiline multiline ::: work
 env_parallel --env multiline -S server multiline ::: work
```
### functions

myfunc() { echo functions \$\*; }

```
env parallel myfunc ::: work
 env_parallel -S server myfunc ::: work
 env_parallel --env myfunc myfunc ::: work
 env_parallel --env myfunc -S server myfunc ::: work
```
variables

```
 myvar=variables
 env_parallel echo '$myvar' ::: work
env parallel -S server echo '$myvar' ::: work
 env_parallel --env myvar echo '$myvar' ::: work
 env_parallel --env myvar -S server echo '$myvar' ::: work
```
#### arrays

```
 myarray=(arrays work, too)
 env_parallel -k echo '${myarray[{}]}' ::: 1 2 3
env parallel -k -S server echo '${myarray[{}]}' ::: 1 2 3
env parallel -k --env myarray echo '${myarray[{}]}' ::: 1 2 3
 env_parallel -k --env myarray -S server \
   echo '${myarray[{}]}' ::: 1 2 3
```
## **EXIT STATUS**

Same as GNU **parallel**.

## **AUTHOR**

When using GNU **env** parallel for a publication please cite:

O. Tange (2018): GNU Parallel 2018, March 2018, ISBN 9781387509881, DOI: 10.5281/zenodo.1146014.

This helps funding further development; and it won't cost you a cent. If you pay 10000 EUR you should feel free to use GNU Parallel without citing.

Copyright (C) 2007-10-18 Ole Tange, http://ole.tange.dk

Copyright (C) 2008-2010 Ole Tange, http://ole.tange.dk

Copyright (C) 2010-2022 Ole Tange, http://ole.tange.dk and Free Software Foundation, Inc.

## **LICENSE**

This program is free software; you can redistribute it and/or modify it under the terms of the GNU General Public License as published by the Free Software Foundation; either version 3 of the License, or at your option any later version.

This program is distributed in the hope that it will be useful, but WITHOUT ANY WARRANTY; without even the implied warranty of MERCHANTABILITY or FITNESS FOR A PARTICULAR PURPOSE. See the GNU General Public License for more details.

You should have received a copy of the GNU General Public License along with this program. If not, see <http://www.gnu.org/licenses/>.

## **Documentation license I**

Permission is granted to copy, distribute and/or modify this documentation under the terms of the GNU Free Documentation License, Version 1.3 or any later version published by the Free Software Foundation; with no Invariant Sections, with no Front-Cover Texts, and with no Back-Cover Texts. A copy of the license is included in the file LICENSES/GFDL-1.3-or-later.txt.

## **Documentation license II**

You are free:

## **to Share**

to copy, distribute and transmit the work

## **to Remix**

to adapt the work

Under the following conditions:

## **Attribution**

You must attribute the work in the manner specified by the author or licensor (but not in any way that suggests that they endorse you or your use of the work).

## **Share Alike**

If you alter, transform, or build upon this work, you may distribute the resulting work only under the same, similar or a compatible license.

## With the understanding that:

## **Waiver**

Any of the above conditions can be waived if you get permission from the copyright holder.

## **Public Domain**

Where the work or any of its elements is in the public domain under applicable law, that status is in no way affected by the license.

## **Other Rights**

In no way are any of the following rights affected by the license:

- Your fair dealing or fair use rights, or other applicable copyright exceptions and limitations;
- $\bullet$ The author's moral rights;
- Rights other persons may have either in the work itself or in how the work is used, such as publicity or privacy rights.

# **Notice**

For any reuse or distribution, you must make clear to others the license terms of this work.

A copy of the full license is included in the file as LICENCES/CC-BY-SA-4.0.txt

# **DEPENDENCIES**

**env\_parallel** uses GNU **parallel**.

# **SEE ALSO**

**parallel**(1), **ash**(1), **bash**(1), **csh**(1), **dash**(1), **fish**(1), **ksh**(1), **pdksh**(1) **tcsh**(1), **zsh**(1).